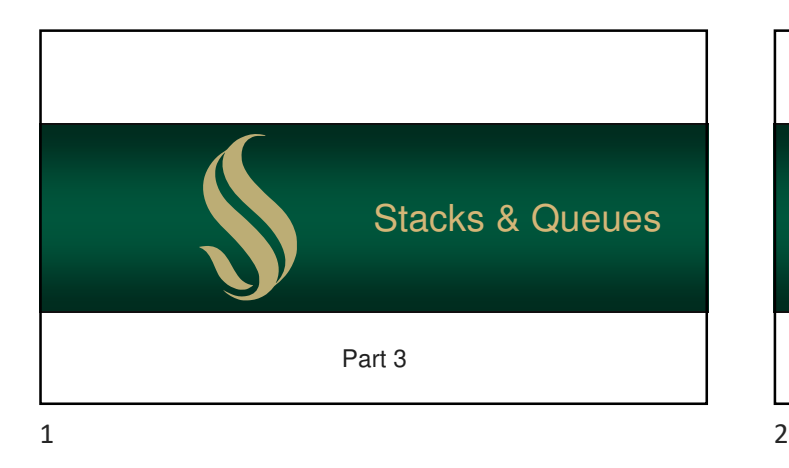

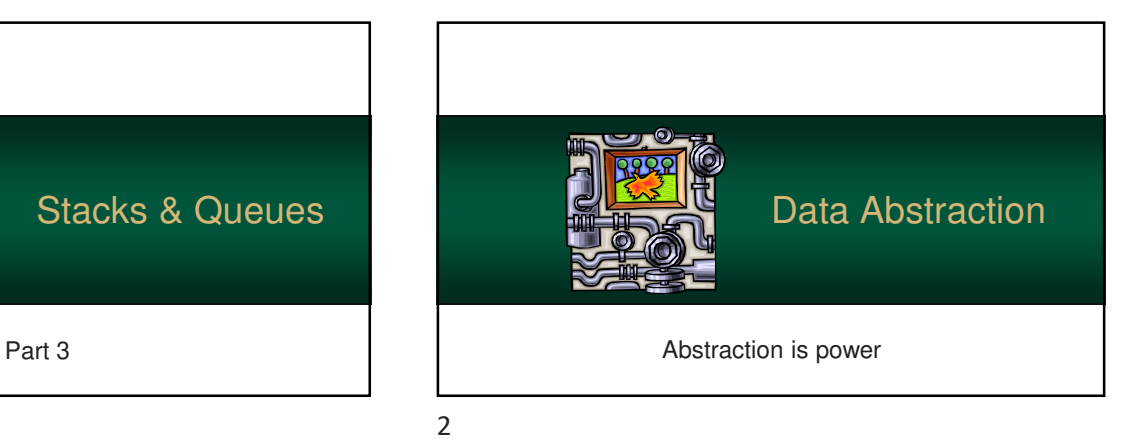

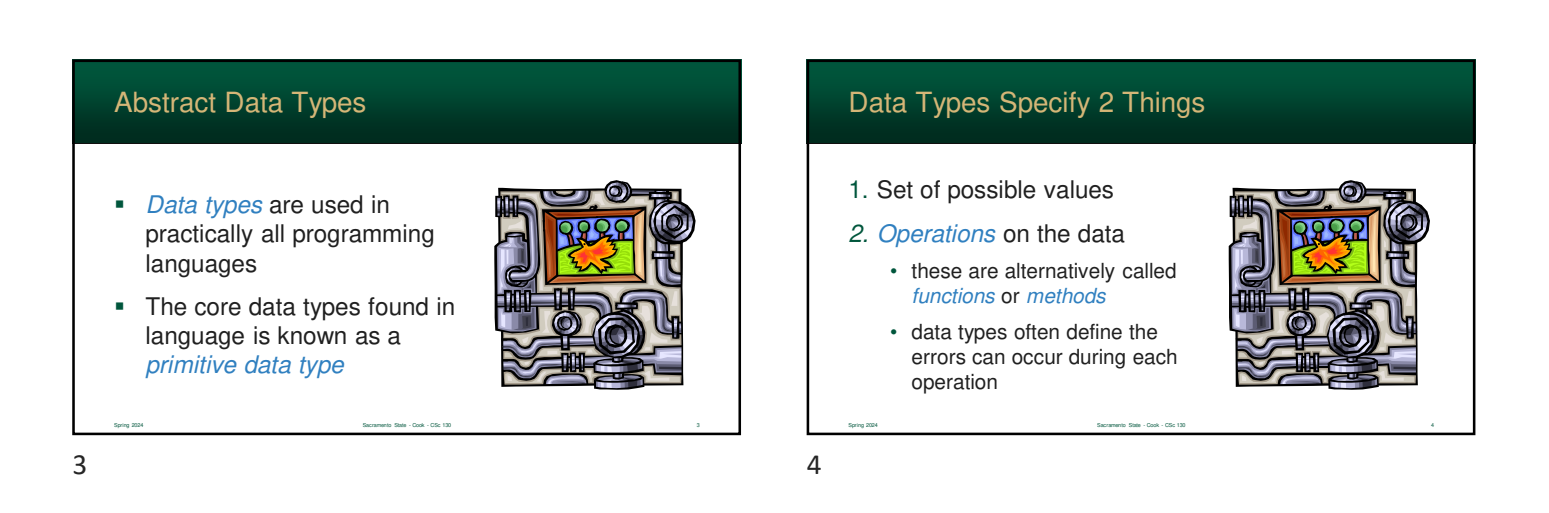

#### Integer Example

- int is a type (found in most languages)
- The 32-bit version can contain values from -2**<sup>31</sup>**to 2**<sup>31</sup>** -1

Sacramento State - Cook - CSc 130 5 - Cook - CSc 130 5 - Cook - CSC 130 5 - Cook - CSC 130 5 - Cook - CSC 130 5 - Secretary - Cook - CSC 130 5 - Secretary - Secretary - Secretary - Secretary - Secretary - Secretary - Secre

**int n;**

# Integer Example

 Operations include: **+**, **\***, **-**, **/**, **%**, and many more (e.g. comparisons)

Spring 2024 Sacramento State - Cook - CSc 130 6

**int n;**

 $5$  6

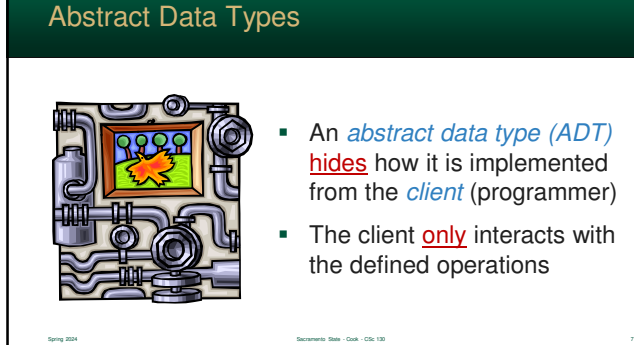

#### Abstract Data Types

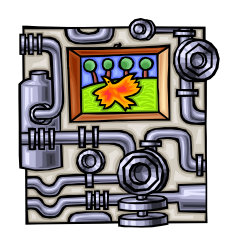

- This layer of abstraction separates implementation from behavior
- And, it allows you to change the data structure – without breaking the ADT

 $7$ 

**An ADT is implementation independent** Can, internally, use any data **structure** • array, linked list, etc… • depending how the ADT works, some are better than others ADTs vs Data Structures Spring 2024 Sacramento State - Cook - CSc 130 9  $9 \hspace{2.5cm} 10$ 

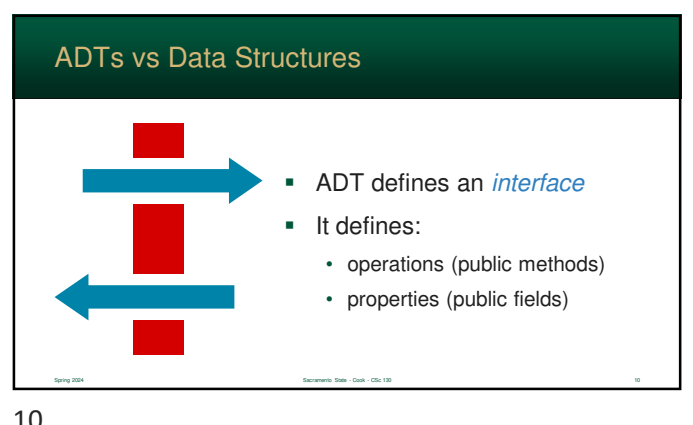

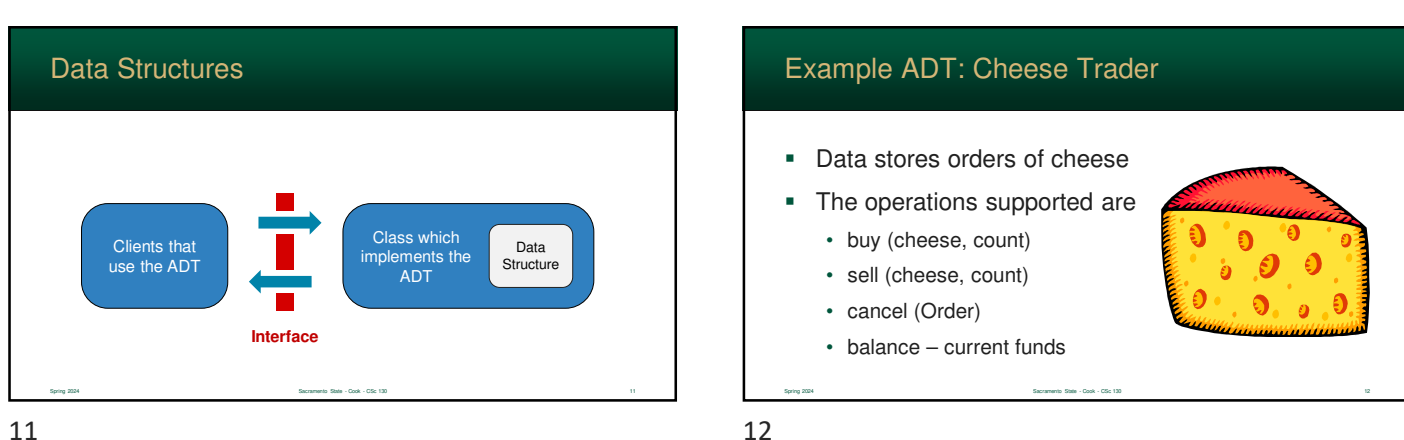

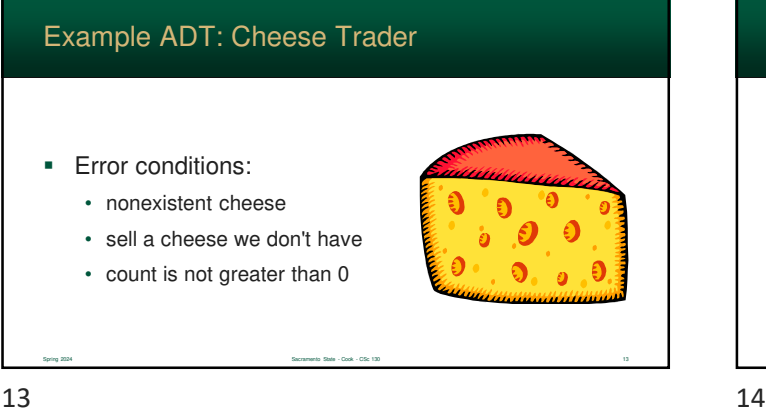

**public class CheeseTrader** int **buy(String name, int count)** Returns order # **int sell(String name, int count)** Returns order # **void cancel(int order) double balance()** Spring 2024 Sacramento State - Cook - CSc 130 14 Cheese Trader Interface

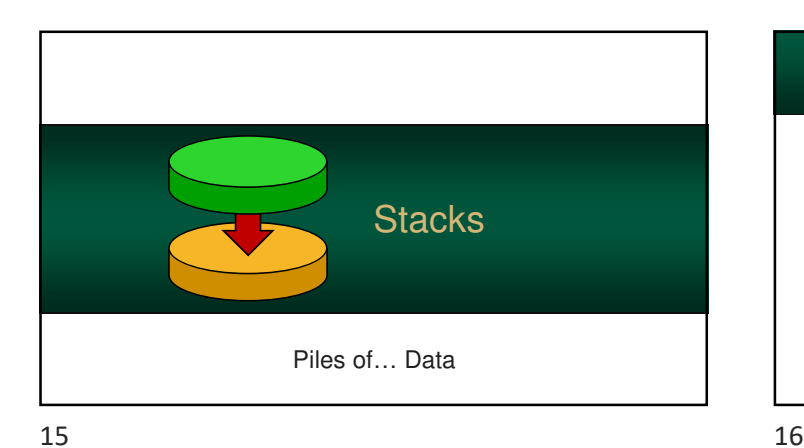

## **Stack**

stack

The Stack ADT stores objects based on the concept of a stack of items – like a stack of dishes

 Data can only be added to or removed from the top of the

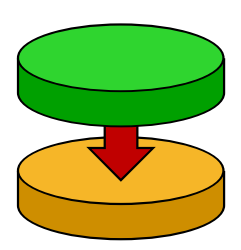

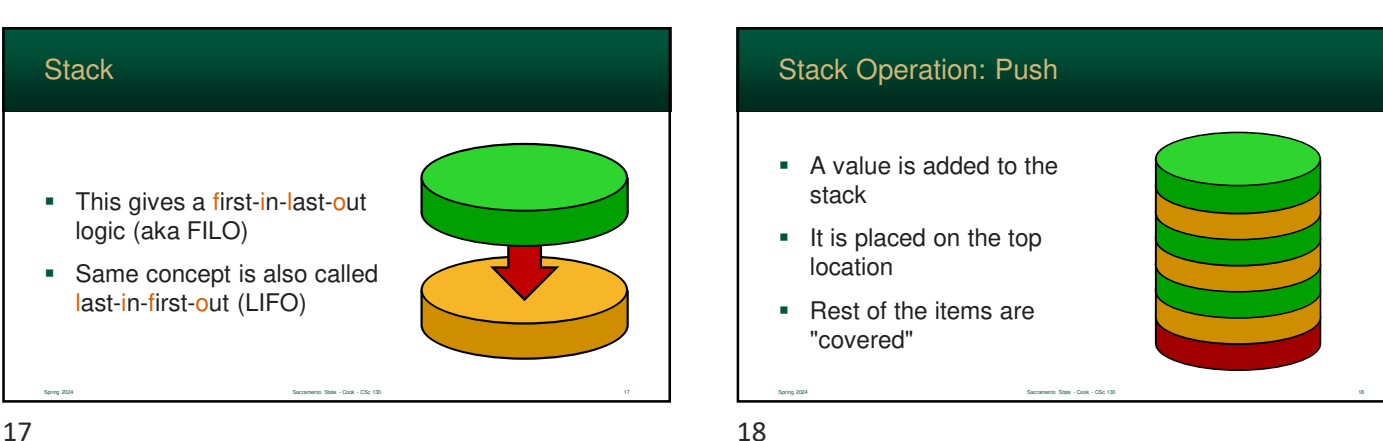

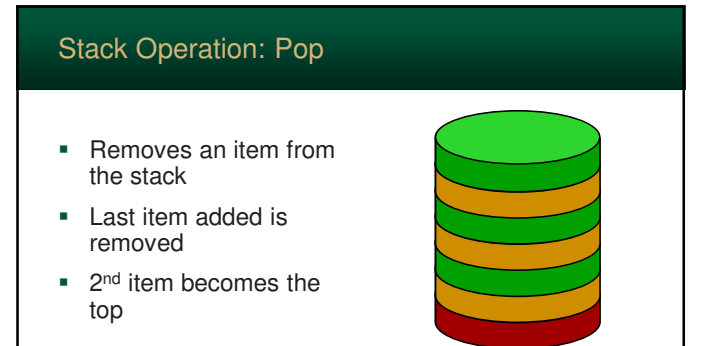

Spring 2024 Sacramento State - Cook - CSc 130 19

 $19$  20

# **public class Stack Stack()** Create empty stack **void push(Object item) Object pop() Object top()** Return top. Sometimes called Peek() **bool isEmpty()** Spring 2024 Sacramento State - Cook - CSc 130 20 Stack Interface

#### Stacks: Error Conditions

- The execution of an operation may sometimes cause an error condition, called an exception
- Exceptions are said to be "thrown" by an operation that cannot be executed
- In the Stack ADT, operations pop and top cannot be performed if the stack is empty

Spring 2024 Sacramento State - Cook - CSc 130 21 21 21 22 21 22 21 22 21 23 23 24 25 26 27 28 29 20 21 22 21 23 21 23 21 23 21 23 21 23 21 23 21 23 21 23 21 23 21 23 21 23 21 23 21 23 21 23 21 23 21 23 21 23 21 23 21 23 21

Spring 2024 Sacramento State - Cook - CSc 130 23

21 22

#### Resizing an Array-Based Stack

- For stacks, if a dynamically allocated array is used, each pop/push will require the entire array to be resized
- It will require O(n)
- So, a dynamic array is a poor choice

# Fixed-Capacity Stacks A fixed-capacity array can be used instead For a fixed-capacity stack, an

Spring 2024 Sacramento State - Cook - CSc 130 24

Spring 2024 Sacramento State - Cook - CSc 130 22

array is an **excellent** choice in **specific** situations...

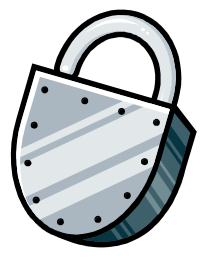

#### One Solution… Not a Great One

- The array could grow/shrink by a specific # of elements
- So, the array will resize only when a new "block" of elements is needed
- **Like a fixed-capacity array,** we need to keep an end index

23 24

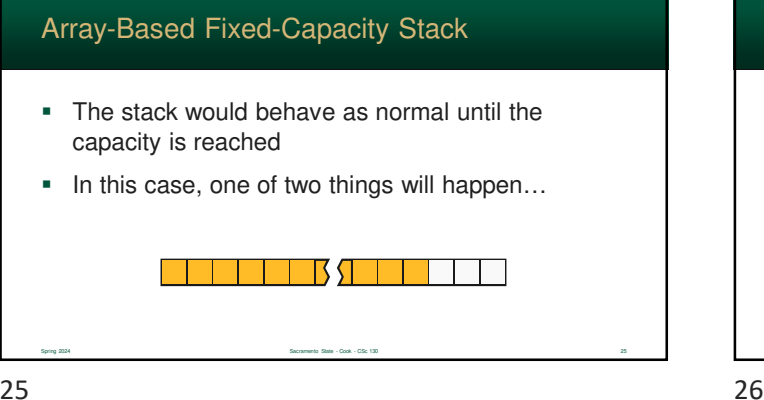

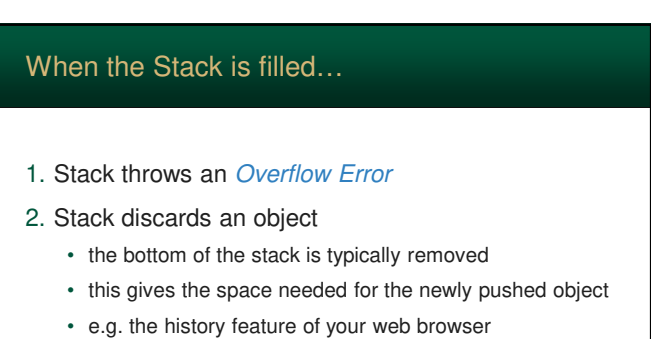

Spring 2024 Sacramento State - Cook - CSc 130 26

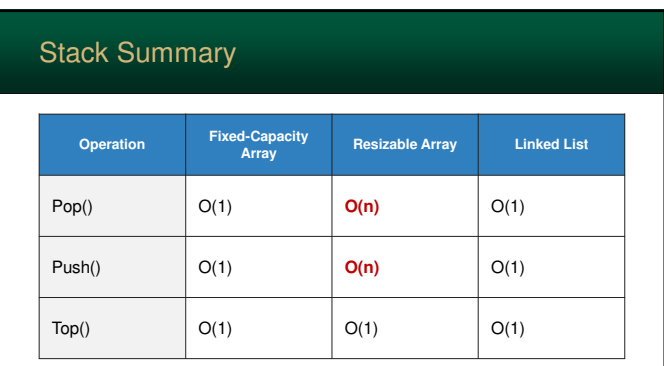

Spring 2024 Sacramento State - Cook - CSc 130 27

 $27$  28

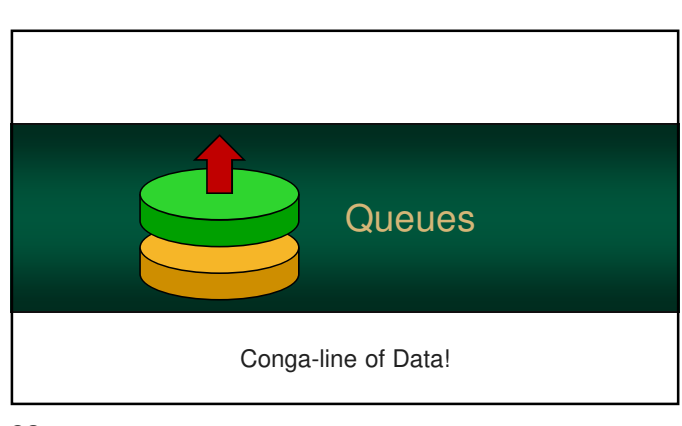

#### **Queues**

- Queue ADT stores list of arbitrary objects
- **Based on the concept of a** line – e.g. when you buy groceries
- Objects enter the back of the line, and must wait for prior items to leave before they do

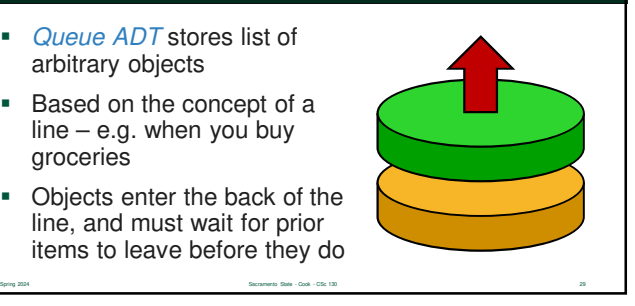

#### **Queues**

- **In most parts of the World,** they call a "line" a "queue"
- **Main queue operations:** 
	- enqueue (object): place on item on the queue
	- dequeue: removes and returns the first inserted object

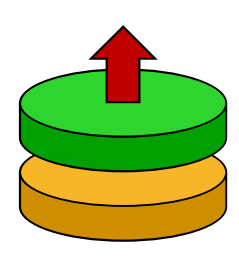

#### Queue Operation: Enqueue

 When an object is "enqueued", it is put on to the **end** of the queue

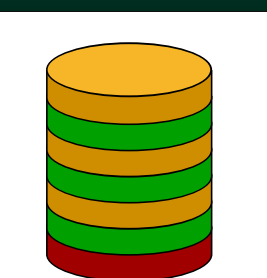

 The items on the top of the queue are not covered

Sacramento State - Cook - CSc 130 31 31 31 32 31 32 31 33 34 35 36 37 38 39 31 32 33 34 35 36 37 38 31 31 32 34 35 31 32 31 32 31 33 31 32 33 33 34 35 35 36 37 38 39 30 31 31 32 33 34 35 35 36 37 38 38 38 38 38 38 38 38 38

31 32

#### Queue Operation: Dequeue **•** Dequeue removes the item from the front of the queue **Second item becomes** the new first item This gives a first-infirst-out logic (aka FIFO)

Sacramento State - Cook - CSc 130 32 32 32 32 32 33 33 34 35 36 37 38 39 39 30 31 32 33 33 34 35 35 36 37 38 39 30 31 32 33 33 34 35 35 36 37 38 39 30 31 32 33 33 34 35 35 36 37 38 39 30 31 32 33 34 35 35 36 37 38 39 30 31

#### Queues also tend to have some operations defined These are not necessary, but they are useful Auxiliary operations: • peek: return the next object without removing it. This is also sometimes called "front" • size: returns the number of objects on the queue • isEmpty: indicates whether the queue contains no objects. This is an alterative to size() Auxiliary Queue Operations Spring 2024 Sacramento State - Cook - CSc 130 33 33 33 33 33 34 35 36 37 38 39 39 30 31 32 33 33 34 35 36 37 38 33 33 34 35 35 36 37 38 39 30 31 32 33 33 34 35 35 36 37 38 39 30 31 32 33 33 34 35 35 36 37 38 39 30 31 32 33 **public class Queue void enqueue(Object item) Object dequeue() int size()** Spring 2024 Sacramento State - Cook - CSc 130 34 Queue Interface  $33$   $34$

# **Queue ()** Create empty queue **Object peek()** Return first item, without dequeue

# **Resizable Array Linked List Fixed-Capacity Array Operation** Enqueue()  $\bigcup$  O(1)  $\bigcup$  O(n)  $\bigcup$  O(1) Dequeue()  $\bigcup$  O(1)  $\bigcup$  O(n)  $\bigcup$  O(1) O(1)O(1)O(1)Peek() Queue Summary

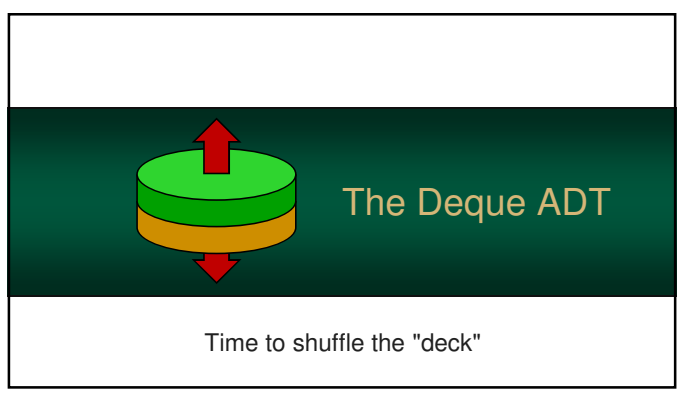

#### Deque ADT

- There is a variant of the queue called a *deque* (pronounced "deck")
- The name is derived from **d**ouble-**e**nded **que**ue (sometimes it is shorted more to DQ)

Sacramento State - Cook - CSc 130 37 37 37 37 37 38 39 39 39 30 31 32 33 34 35 36 37 38 39 30 31 32 33 33 34 35 37 38 39 30 31 32 33 33 33 34 35 35 36 37 38 39 30 31 32 33 33 34 35 35 36 37 38 39 30 31 32 33 33 34 35 35 36

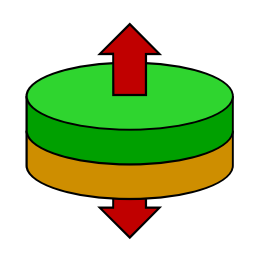

 $37$ 

## As the name implies, it's a queue allows insertions and removals from both ends Deque ADT

Spring 2024 Sacramento State - Cook - CSc 130 38

- It is a merging of a stack and queue ADT and the operations are union of the two
- Be warned: name of each operation varies **greatly** between programming languages

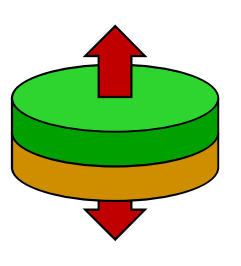

#### Deque ADT

- addFront
	- place an object on the front of the deque
	- this is same as stack "push"
	- also called: offerFirst, pushFirst
- addBack
	- place an object on the end of the deque

Spring 2024 Sacramento State - Cook - CSc 130 39 Sacramento State - Cook - CSc 130 39 Sacramento State - Cook - CSc 130 39

- this is the same as queue "enqueue"
- also called: offerLast, pushLast

 $39$  40

#### Deque ADT

- removeFront
	- remove an object from the front of the deque
	- same as: queue "dequeue" or stack "pop"
	- also called: pollFirst, popFront
- removeBack
	- this is unique and not found in either a stack or queue ADT

Spring 2024 Spring 2024 Sacramento State - Cook - CSc 130 40 Ann 2024 Spring 2024 Spring 2024 Spring 2024 Spring 2024 Spring 2024 Spring 2024 Spring 2024 Spring 2024 Spring 2024 Spring 2024 Spring 2024 Spring 2024 Spring 2

• also called pollLast, popBack

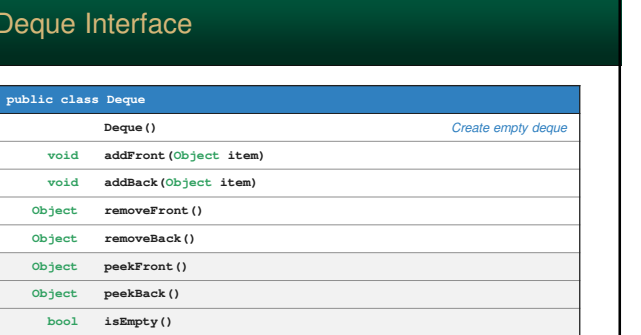

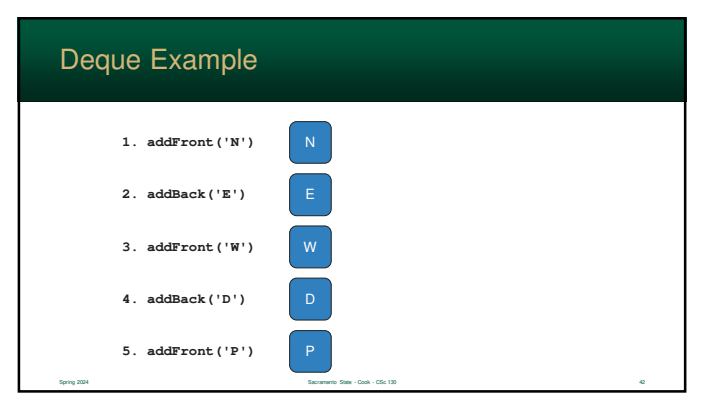

#### Deque Advantages

- A deque can function as either a stack or queue
- "Add Front" operation can be used to "redo" or "undo" a queue removal – remove then put it back in line

Sacramento State - Cook - CSc 130 43 Ann (Sacramento State - Cook - CSc 130 43 Ann (Sacramento State - Cook - CSc 130 43 Ann (Sacramento State - Cook - CSc 130 43 Ann (Sacramento State - Cook - CSc 130 Ann (Sacramento Stat

• There are some scenarios where this logic is needed

43 44

#### Deque Disadvantages

- While, Stacks/Queues can be created with a single-linked-list, a Deque requires a doublelinked-list
- …otherwise, removing items from the end would require  $O(n)$  – even with a tail node
- Also, the link overhead (memory requirements) is doubled

Sacramento State - Cook - CSc 130 44 5acramento State - Cook - CSc 130 44

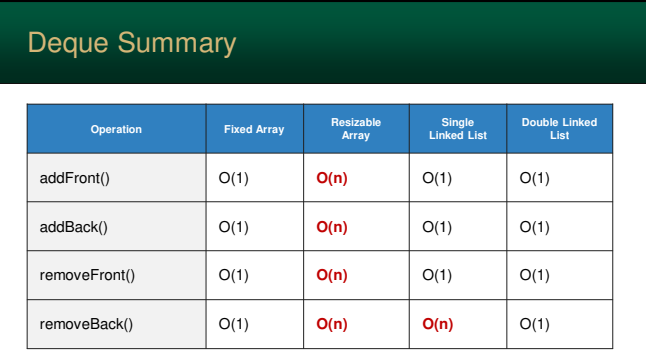

Spring 2024 Sacramento State - Cook - CSc 130 45 ASS - COOk - CSc 130 ASS - COOk - CSc 130 ASS - COOk - CSc 130 ASS - COOk - CSc 130 ASS - COOk - CSc 130 ASS - COOk - CSc 130 ASS - COOk - CSc 130 ASS - COOk - CSc 130 ASS -

45 46

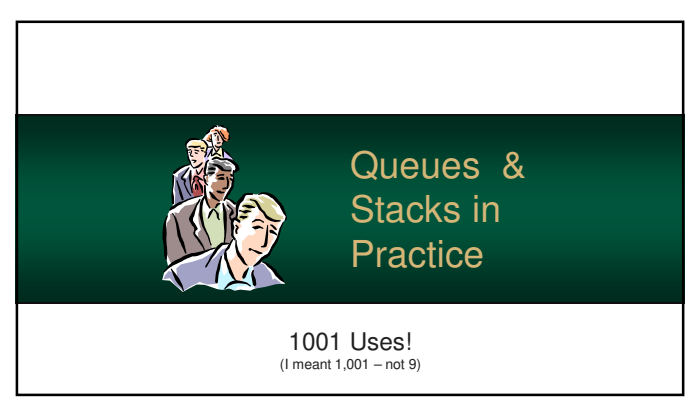

#### HTML Tag Matching

- **HTML** is a hierarchical structure
- HTML consists of tags
	- each tag can also embed other tags
	- allows text to be aligned, made bold, etc…

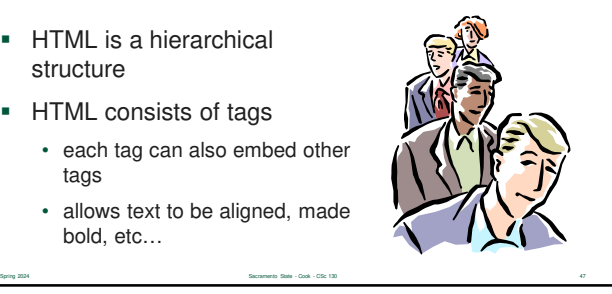

## HTML Tag Matching

- Web browsers read the text and apply a tag depending if it is active
- They maintain a stack...
	- push a start tag, pop and end tag
	- if the HTML is correct, they should match

Spring 2024 **Spring 2024** Sacramento State - Cook - CSc 130 48 AM Annual State - Cook - CSc 130 48 AM Annual State - Cook - CSc 130 48 AM Annual State - Cook - CSc 130 48 AM Annual State - Cook - CSc 130 48 AM Annual State

• … with the exception of the unary tags

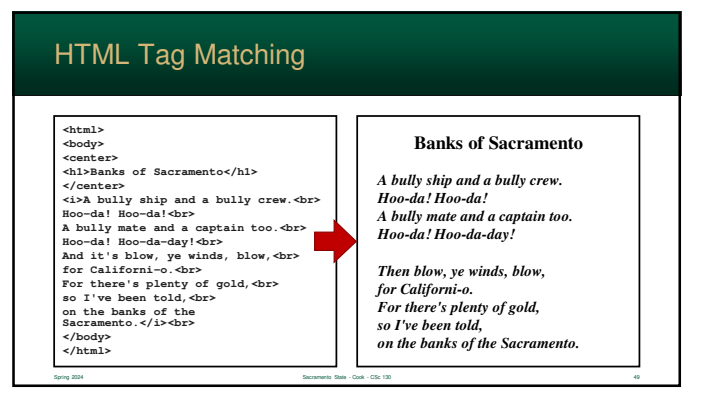

## Balanced Parentheses When analyzing arithmetic expressions often the structure of the expression needs to be checked • For example: • are operators in the correct place? • are the parenthesis balanced?

Spring 2024 Sacramento State - Cook - CSc 130 50

 $49$  50

#### **Let's look at parenthesis** ■ One approach... • can we just use a "parenthesis count" • if it isn't **0** at the end then the expression is invalid ■ Sorry, it won't work... • some expressions allow **{ }** and **[ ]** • …and they may be in the wrong place Balanced Parentheses Spring 2024 Sacramento State - Cook - CSc 130 51 A great solution is a stack ■ Approach... • push each **(** and pop each **)** • at the end, the stack should be empty • also, if you attempt to pop on an empty stack, the expression is invalid It can also catch mismatched symbols Spring 2024 Sacramento State - Cook - CSc 130 52 Balanced Parentheses 51 52

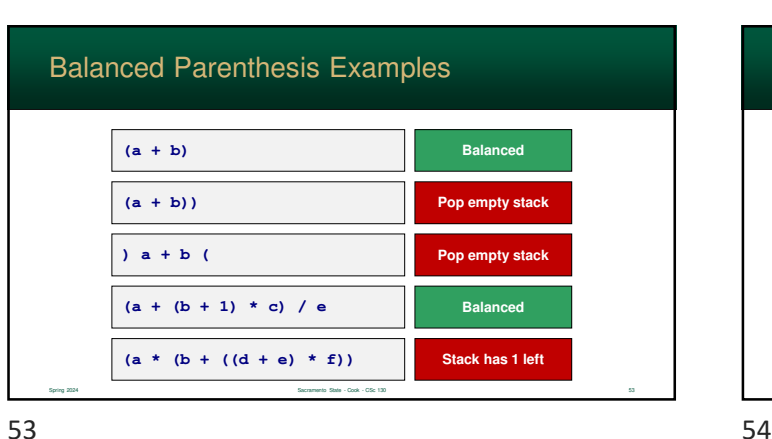

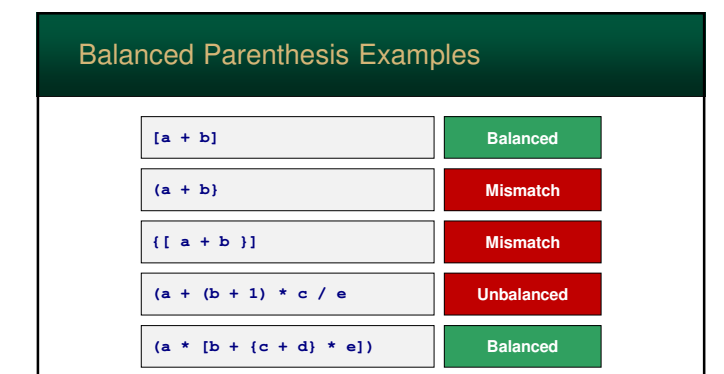

Spring 2024 Spring 2024 Sacramento State - Cook - CSc 130 54 Secretary State - Cook - CSc 130 54 Secretary State - Cook - CSc 130 54

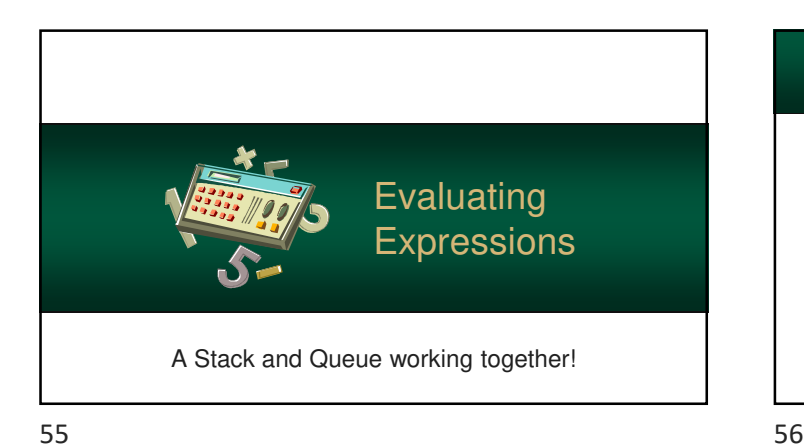

#### **If is a common task in** programs to **evaluate** mathematical expressions and get a result Computers can perform this task using an algorithm created by Dijkstra, but we will get into that later Evaluating Expressions

Spring 2024 Sacramento State - Cook - CSc 130 56

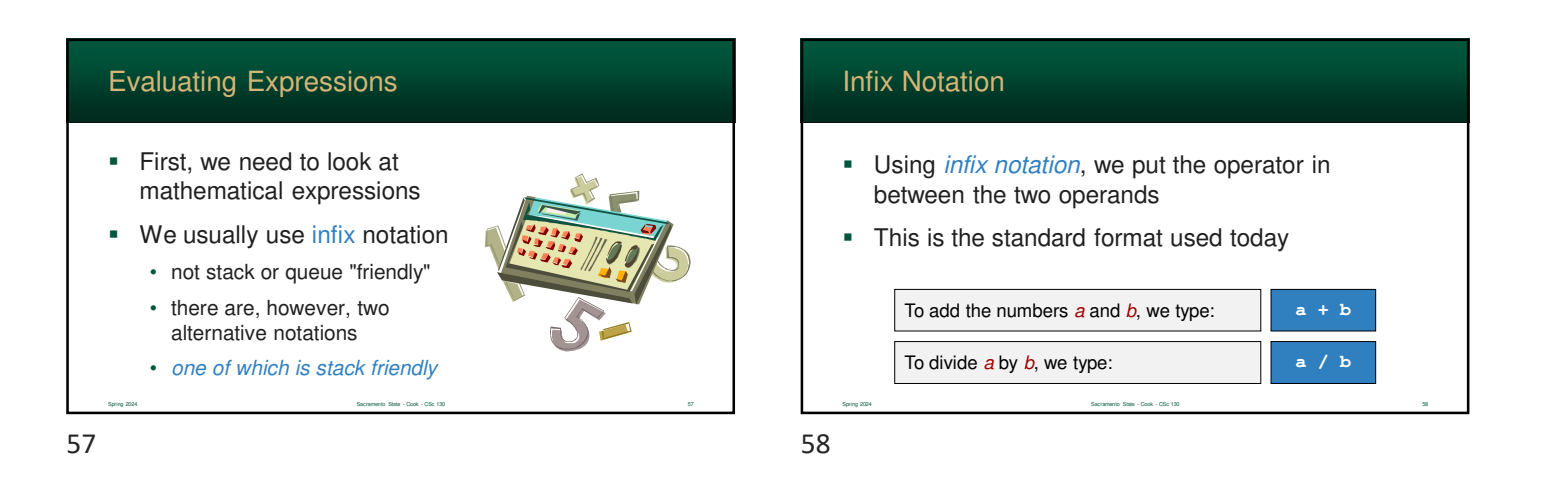

#### Prefix Notation

- Prefix notation, rather than putting the operator between the operands, puts it first
- It is also called "Polish Notation"
- Used by the LISP programming language

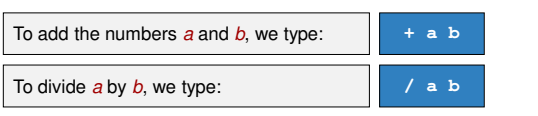

Spring 2024 Sacramento State - Cook - CSc 130 59

#### Postfix Notation

- Postfix notation puts the operator at the end
- Also called "Reverse Polish Notation" (RPN)
- Since the operator is last, we can also use it as a "trigger" to perform math

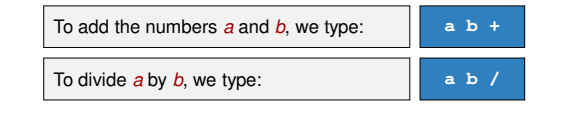

#### Where are My Parenthesis?

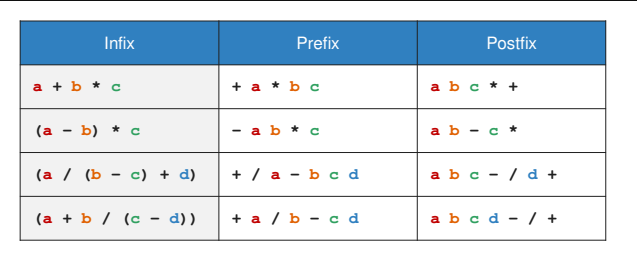

Spring 2024 Sacramento State - Cook - CSc 130 61

61 62

# $\blacksquare$  Infix is the only notation that needs parentheses to change precedence • The order of operators handles precedence in prefix and postfix Where are My Parenthesis?

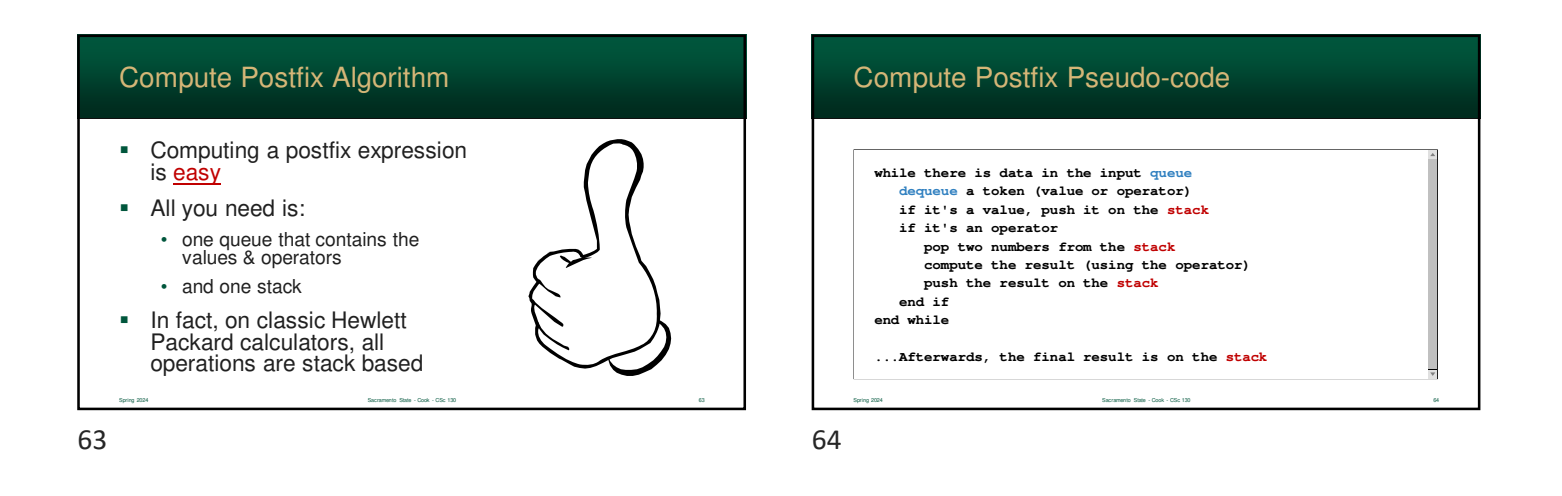

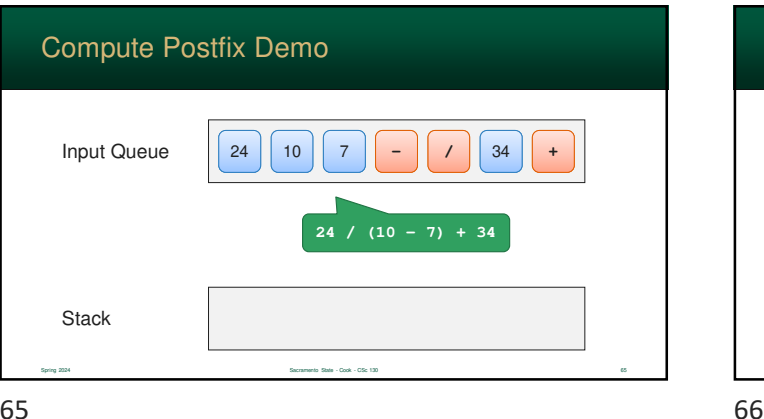

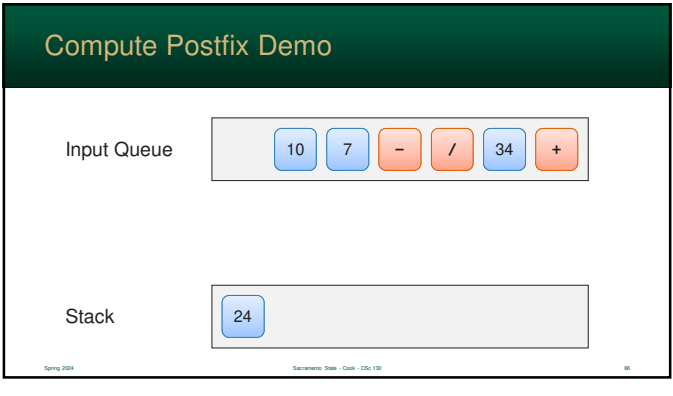

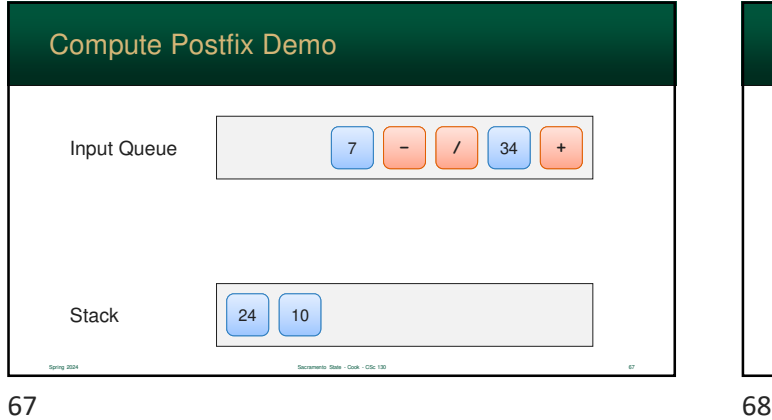

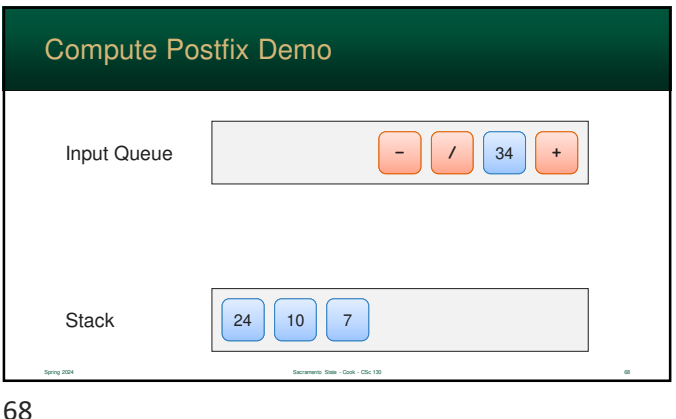

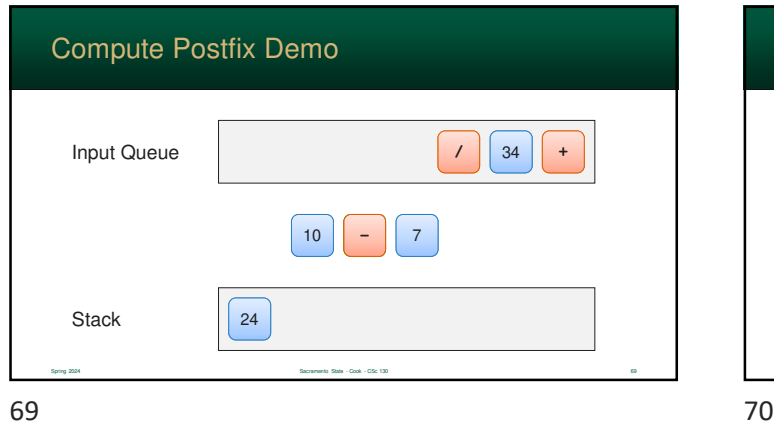

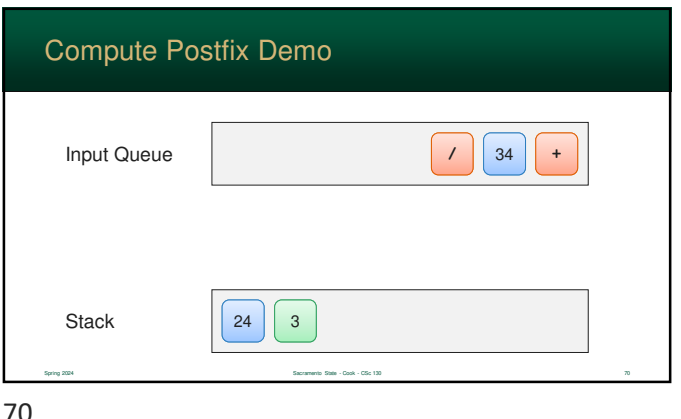

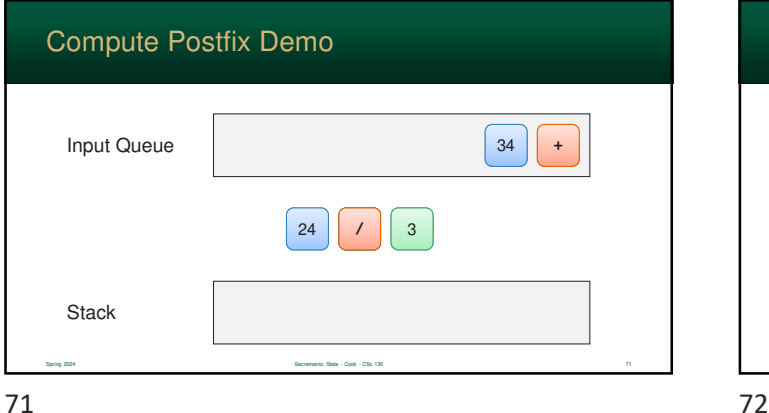

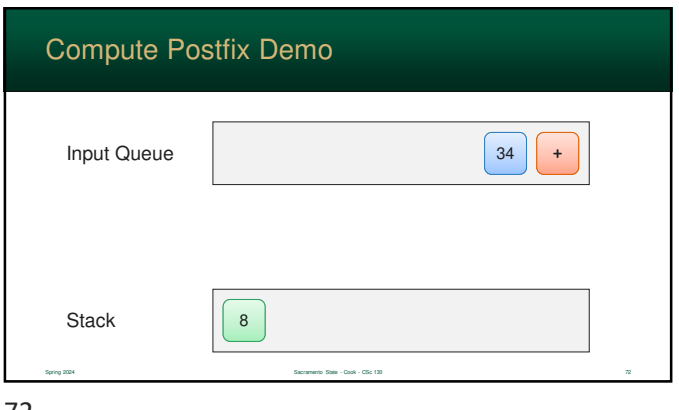

![](_page_12_Picture_199.jpeg)

![](_page_12_Picture_200.jpeg)

![](_page_12_Picture_201.jpeg)

# Why are learning this... be patient! Converting infix to either postfix or prefix notation is easy to do by hand Did you notice that the operands did not change order? They were always  $a, b, c...$  We just need to rearrange the operators Converting to Prefix or Postfix Spring 2024 Spring 2024 Sacramento State - Cook - CSc 130 76 Sacramento State - Cook - CSc 130 76 Spring 2024

![](_page_12_Figure_4.jpeg)

![](_page_12_Figure_5.jpeg)

![](_page_12_Figure_6.jpeg)

![](_page_13_Picture_0.jpeg)

#### Edsger Dijkstra **Edsger Dijkstra is a** World-famous computer scientist He invented a wealth of algorithms For his contributions, he received the Turing Award

![](_page_13_Picture_3.jpeg)

![](_page_13_Figure_4.jpeg)

![](_page_13_Figure_5.jpeg)

![](_page_13_Figure_6.jpeg)

![](_page_14_Picture_0.jpeg)

![](_page_14_Picture_250.jpeg)

![](_page_14_Picture_251.jpeg)

![](_page_14_Picture_252.jpeg)

![](_page_14_Picture_253.jpeg)

![](_page_14_Picture_254.jpeg)

![](_page_15_Picture_295.jpeg)

![](_page_15_Picture_296.jpeg)

![](_page_15_Picture_297.jpeg)

![](_page_15_Picture_298.jpeg)

![](_page_15_Picture_299.jpeg)

![](_page_15_Picture_300.jpeg)

![](_page_16_Picture_253.jpeg)

![](_page_16_Picture_254.jpeg)

![](_page_16_Picture_255.jpeg)

![](_page_16_Picture_256.jpeg)

![](_page_16_Picture_257.jpeg)

![](_page_16_Picture_258.jpeg)

![](_page_17_Picture_218.jpeg)

![](_page_17_Picture_219.jpeg)

![](_page_17_Figure_3.jpeg)

![](_page_17_Picture_220.jpeg)

![](_page_17_Picture_221.jpeg)

## Operator Associatively

![](_page_17_Picture_222.jpeg)

![](_page_18_Picture_198.jpeg)

![](_page_18_Picture_199.jpeg)

![](_page_18_Picture_200.jpeg)

![](_page_18_Picture_201.jpeg)

![](_page_18_Picture_202.jpeg)

![](_page_18_Figure_5.jpeg)

![](_page_19_Picture_216.jpeg)

![](_page_19_Picture_217.jpeg)

![](_page_19_Picture_218.jpeg)

![](_page_19_Picture_219.jpeg)

![](_page_19_Picture_220.jpeg)

![](_page_19_Figure_5.jpeg)

![](_page_20_Figure_0.jpeg)

![](_page_20_Picture_257.jpeg)

![](_page_20_Picture_258.jpeg)

![](_page_20_Picture_259.jpeg)

![](_page_20_Picture_260.jpeg)

![](_page_20_Figure_5.jpeg)

![](_page_21_Picture_306.jpeg)

![](_page_21_Picture_307.jpeg)

![](_page_21_Picture_308.jpeg)

![](_page_21_Picture_309.jpeg)

![](_page_21_Picture_310.jpeg)

![](_page_21_Figure_5.jpeg)

![](_page_22_Picture_276.jpeg)

![](_page_22_Picture_277.jpeg)

![](_page_22_Picture_278.jpeg)

![](_page_22_Picture_279.jpeg)

![](_page_22_Picture_280.jpeg)

![](_page_22_Picture_281.jpeg)

![](_page_23_Figure_0.jpeg)

![](_page_23_Figure_1.jpeg)